Sunday, September 02, 2018 2:38 PM

**Statistics Honors** 

```
Stemplots (Chapter 1 Day 2)
```
Name  $K$ EV

## Do Now (with a partner):

1. The video mentioned the fact that soldiers are bulking up along with the rest of America. Even so, soldiers are expected to be physically fit. What are several quantitative variables that you might use to measure fitness? Name at least 3.

## \* Time to run a mile \* Body mass Index

\* How many pullups can be done (answers will rary)

**2.** Below are the number of home runs that Babe Ruth hit in each of his 15 years with the New York Yankees, 1920 - 1934.

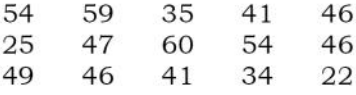

a. Make a stemplot of the home run data.

 $"50C5"$ 

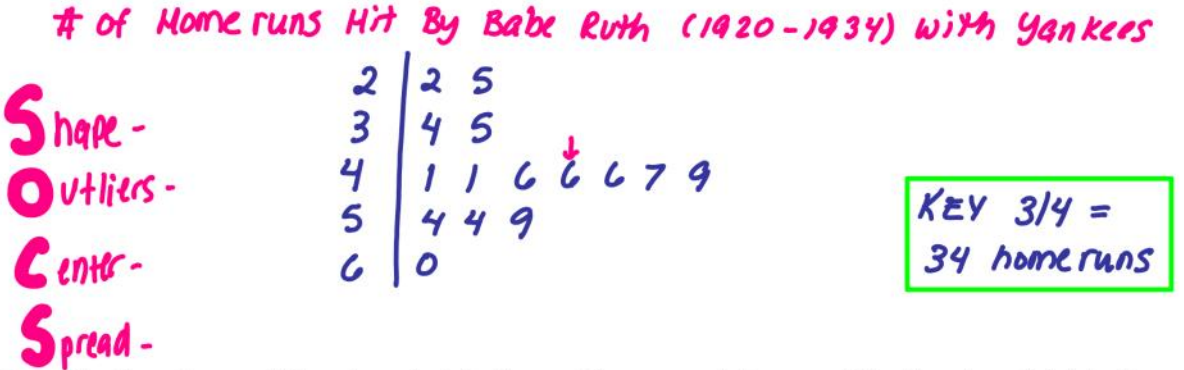

**b.** Describe the shape of the stemplot. Is it roughly symmetric or not? Is it unimodal (single peak) or multimodal (more than one peak)?

```
Shape: Roughly symmetric and unimodal.
```
c. What is the center (this is the number of home runs the Babe hit in a typical year)?

\* 15 data values. \* Middle entry 15 46. 17 values on each side.) the center is at 46. In a typical year Babe Ruth hit 46 home runs. d. Ruth's record of 60 home runs in 1927 stood for more than 30 years. Is 60 an observation that falls outside the pattern of the other observations and hence could be considered an outlier?

## No. Go is not outside the pattern that includes two 54s and a 59. There is no gap between 60 and the other data.

3. IT IS HELPFUL TO USE YOUR GRAPHING CALCULATOR TO SORT YOUR DATA IN ORDER ESPECIALLY WHEN YOU HAVE A LOT.

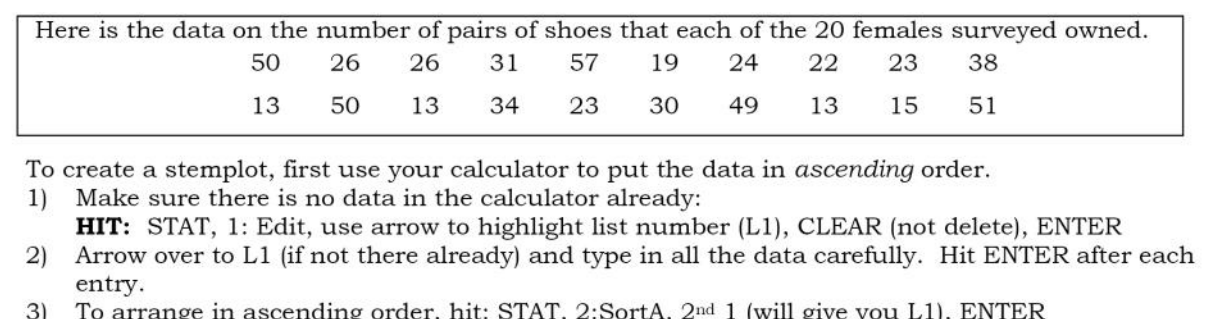

- 4) To go back to the list, hit: STAT, 1:Edit, ENTER
- 5) You now have your number of pairs of shoes in ascending order.

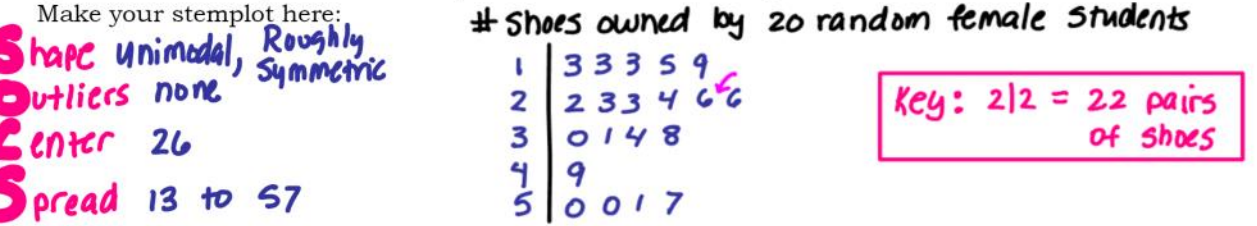

 $\star$  Turn your stemplot on its side to see the **shape, center, spread** & to check for **outliers**!

```
26
\forall Where is the center?
                                the median
```
The AP Statistics students also collected data from a random sample of 20 male students at their school. Here are the number of pairs of shoes reported by each male in the sample:

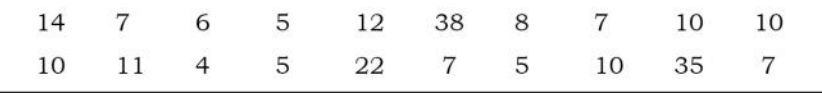

To create a stemplot, don't forget to first use your calculator to put the data in ascending order. Shoes owned by 20 random male students

Make your stemplot here:

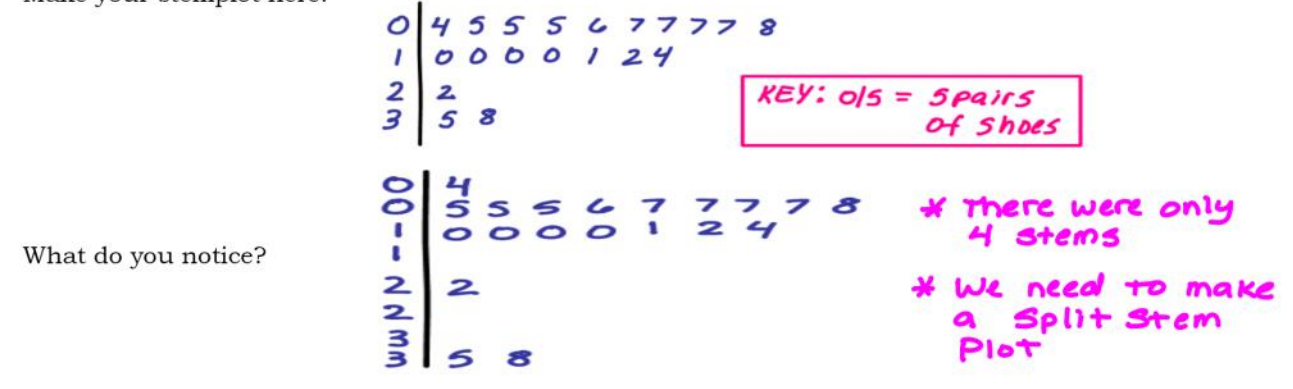

## **Classwork Exercise:**

4. A local television station gathered data on the ages of viewers of ACTION, a program aimed at a young audience. The ages in years as reported by the rating service were as follows:

> 35.3 17.0 23.7 6.4 5.6 12.1 50.4 14.7 10.5 55.5 23.7 33.4 11.2 22.7 20.4 12.6 9.8 14.8  $1200 \leftarrow \text{omit}$ 10.1 65.2 52.3 9.8 16.2 19.7 18.6 24.7 15.3 48.6 26.3 21.4 12.1 17.3 60.9 6.2 13.1 31.5 20.9 16.6 8.1 30.9 42.0 50.9 27.7

a.) Make a stemplot of the age distribution. As a first step, **truncate** the number by getting rid of the digit after the decimal point. (For example: If your data is 35.3, to trunate, you write 35.3 as just 35.)  $\frac{1}{2}$  50<sup>r</sup> 00 **Calculator!** 

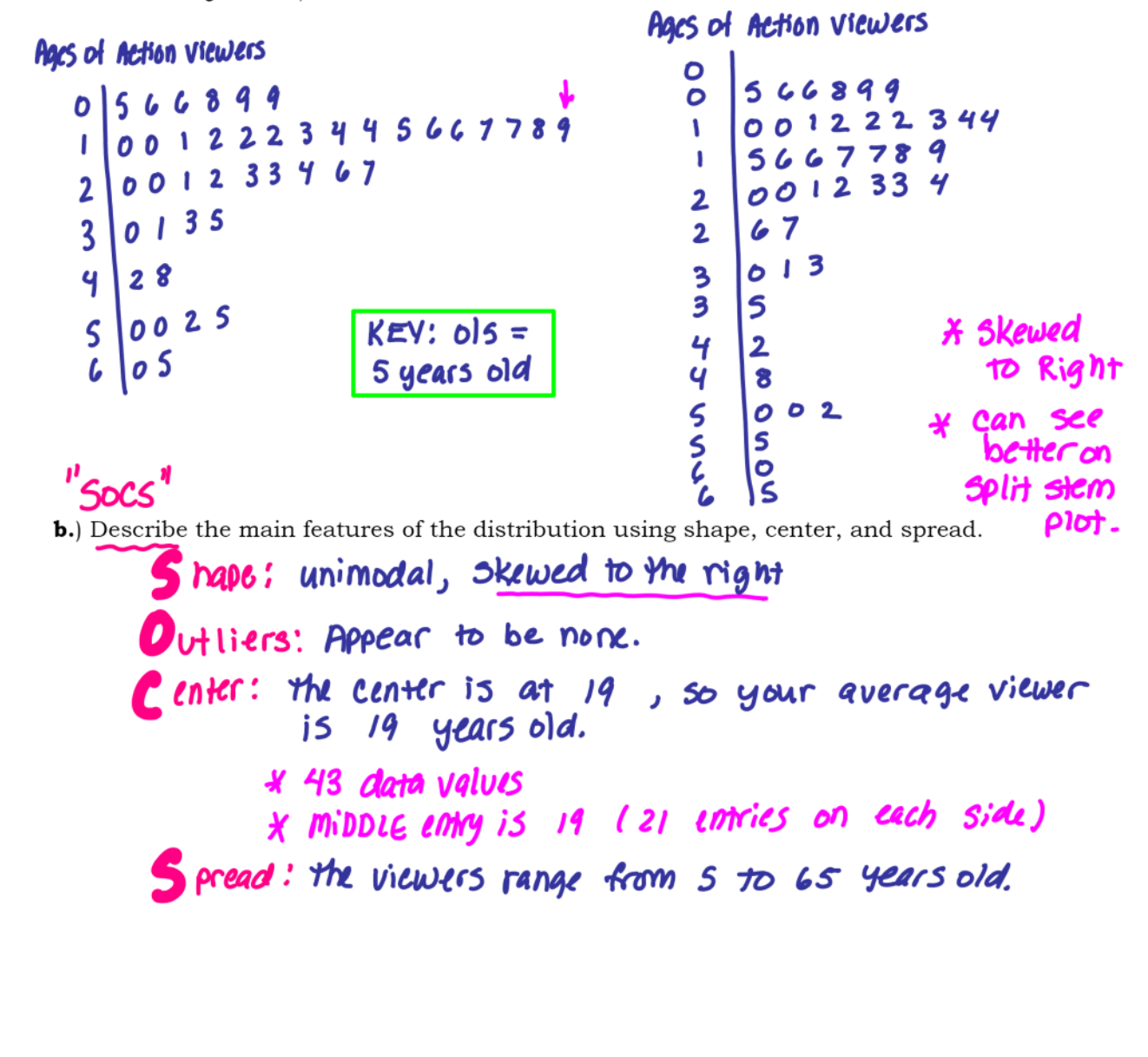